# **Passerelle - Development #52028**

# **warnings concernant ArrayField.default en django 2.2 (vu via installation locale publik-devinst)**

15 mars 2021 10:28 - Benjamin Dauvergne

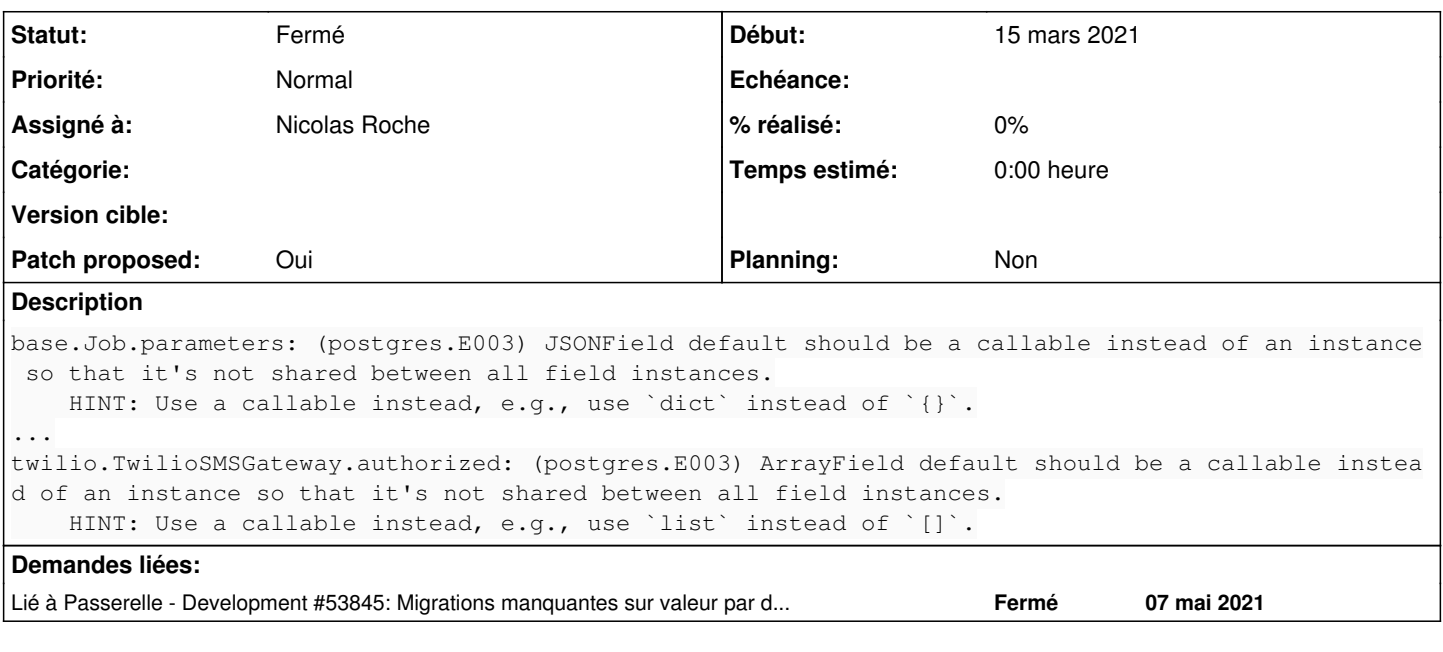

## **Révisions associées**

## **Révision 384fedc6 - 27 avril 2021 17:58 - Nicolas Roche**

misc: remove postgres.E003 warnings (#52028)

## **Historique**

## **#1 - 22 mars 2021 09:19 - Nicolas Roche**

Tu saurais le reproduire (je n'ai pas réussi) ?

#### **#2 - 22 mars 2021 15:23 - Benjamin Dauvergne**

\$ ~/envs/publik-env-py3/bin/passerelle-manage check

#### **#3 - 22 mars 2021 16:19 - Nicolas Roche**

*(merci, je ne reproduis pas)*

#### **#4 - 16 avril 2021 10:11 - Nicolas Roche**

- *Fichier 0001-misc-remove-postgres.E003-warnings-52028.patch ajouté*
- *Statut changé de Nouveau à Solution proposée*
- *Assigné à mis à Nicolas Roche*
- *Patch proposed changé de Non à Oui*

En fait si, je reproduis quand je lance le shell passerelle et quand je construis les migrations. Et ça semble effectivement lié au passage à django 2.2 (>1.9 info que j'ai glané sur le web).

cf :<https://docs.djangoproject.com/en/dev/ref/contrib/postgres/fields/#django.contrib.postgres.fields.ArrayField>

if you give the field a default, ensure it's a callable such as list (for an empty default) or a callable that returns a list (such as a function). Incorrectly using default=[] creates a mutable default that is shared between all instances of ArrayField.

#### **#5 - 16 avril 2021 10:50 - Benjamin Dauvergne**

*- Statut changé de Solution proposée à En cours*

Les AlterField ne sont pas nécessaires concernant un changement de default parce que c'est juste de la métadonnée Django qui n'a pas d'impact sur le schéma en base; il faut juste modifier les migrations existantes, ça fait un patch plus petit.

## **#6 - 16 avril 2021 16:50 - Nicolas Roche**

- *Fichier 0001-misc-remove-postgres.E003-warnings-52028.patch ajouté*
- *Statut changé de En cours à Solution proposée*

(remarque prise en compte)

# **#7 - 16 avril 2021 16:53 - Benjamin Dauvergne**

*- Statut changé de Solution proposée à Solution validée*

#### **#8 - 27 avril 2021 18:00 - Nicolas Roche**

*- Statut changé de Solution validée à Résolu (à déployer)*

```
commit 384fedc6daf26b4a3ac70d283e3bdbcfa2acd517
Author: Nicolas ROCHE <nroche@entrouvert.com>
Date:   Fri Apr 16 16:27:50 2021 +0200
```

```
    misc: remove postgres.E003 warnings (#52028)
```
# **#9 - 29 avril 2021 03:17 - Frédéric Péters**

*- Statut changé de Résolu (à déployer) à Solution déployée*

# **#10 - 07 mai 2021 12:28 - Benjamin Dauvergne**

*- Lié à Development #53845: Migrations manquantes sur valeur par défaut de champs JSONField ajouté*

#### **Fichiers**

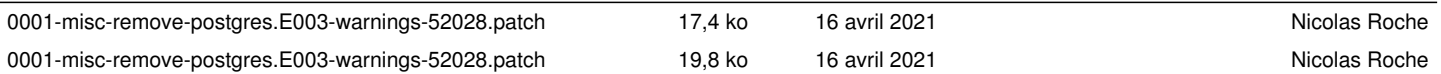